## **Spotřeba auta pod kontrolou!**

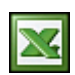

Sledování spotřeby a nákladů na provoz auta je v dnešní době cen paliv velice důležité, až nezbytné. Pro evidenci jsem vytvořil jednoduchý a praktický formulář v Excelu, který se mi velice osvědčil.

Evidencí čerpání pohonných hmot (dále jen PHM) a oprav dostanete vaše výdaje za auto pod kontrolu. Soubor jsem nazval "provoz\_auta.xls" a naleznete v něm celkem čtyři listy.

**První list "Zápisy čerpání a oprav"** obsahuje dvě tabulky. První slouží na zápis čerpání a druhá na zápis oprav, popřípadě nákup náhradních dílů (dále jen ND). Záleží na vás, co vše chcete evidovat. Tabulky jsou vytvořeny na 5000 zápisů. Nad tabulkami je "záhlaví", ve kterém se zobrazuje, jak se vyvíjí cena 1 litru, spotřeba po jednotlivých čerpání a malá tabulka s užitečnými statistikami. Například průměrná spotřeba, cena 1 km, dojezd na plnou nádrž, apod. Zapsal jsem zde několik zkušebních zápisů, aby jste viděli, jak se data zadávají a zobrazují.

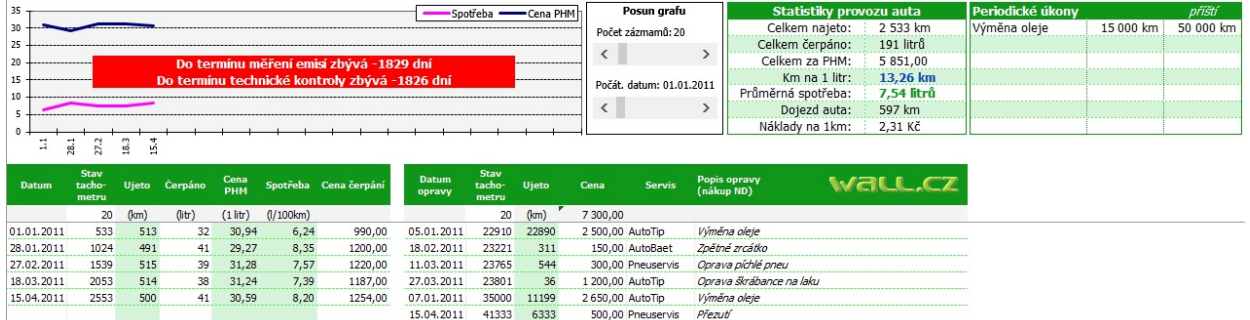

**Druhý list "Informace o autě"** slouží primárně k vyplnění nezbytných hodnot o autě a pro funkčnost evidence. Jsou zde i pomocné výpočtové tabulky. Zápisy jsou rozděleny do šesti tabulek.

- 1. **Auto** základní informace o autě.
- 2. **Spotřeba podle TP** opište z technického průkazu spotřebu PHM a objem nádrže (objem nádrže je důležitý pro výpočet dojezdu auta).
- 3. **Data prohlídek** zadejte termíny technické kontroly, měření emisí a počet dní na zobrazení upozornění předem. Upozornění se zobrazí na listě "Zápisy čerpání a oprav" v prostoru [grafu](http://wall.cz/upload/img/excel_provoz_auta_04.jpg).
- 4. **Fixní náklady** zadejte výši povinného a havarijního pojištění a popřípadě cenu dálniční známky. Tyto částky jsou jen informační a v tabulce nejsou použity pro další výpočty.
- 5. **Statistiky** zde se nezadávají hodnoty. Provádí se zde automaticky statistické výpočty, které se také zobrazují na listě "Zápisy čerpání a oprav". Pod tabulkou je volba, zda chcete do nákladů na cenu 1 km započítávat i celkové opravy.
- 6. **Výpočet ceny cesty** pomocná tabulka pro výpočet ceny jedné nebo více cest.
- 7. **Periodické úkony** například výměna oleje po 15 000 km.

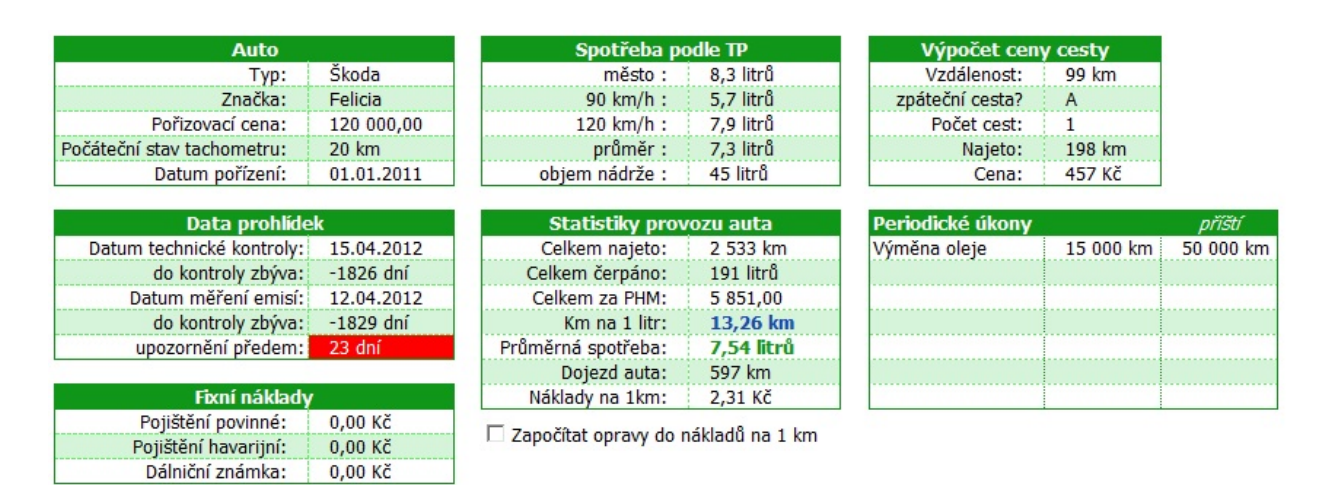

**Třetí list "Arch na ruční zápisy čerpání"** slouží pro vytištění 4 archů (4x A5) pro ruční zápisy z čerpání, které si pak přepíšete do Excelu.

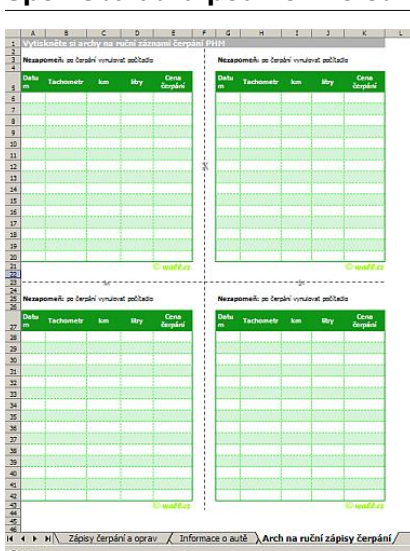

**Čtvrtý list "Přehledy"**. Na tomto listu jsou kontingenční tabulky, které po měsících přehledně sumarizují náklady na čerpání a na opravy. Po zadání čerpání nebo opravy je potřeba kontingenční tabulky aktualizovat stiskem nápisu wall.cz na listu "Přehledy".

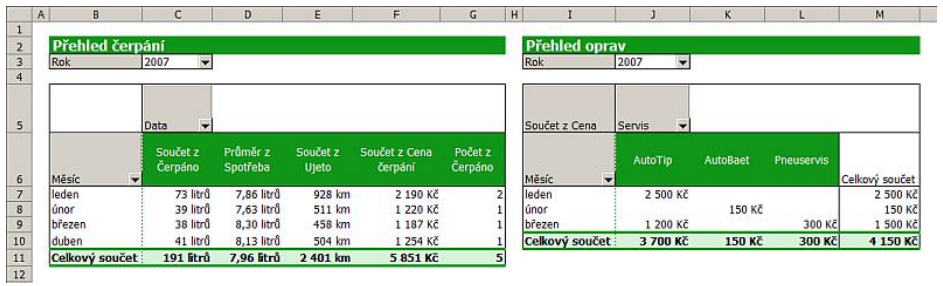

Na Internetu je mnoho aplikací na evidenci spotřeby auta. Přispěl jsem troškou do mlýna a věřím, že tento nástroj vám bude k užitku. Níže je odkaz ke stažení.

Evidenci spotřeby a nákladů auta stahujte zde: [Nejste přihlášen\(a\)](http://wall.cz/index.php?m=reg).

```
Autor: admin • Vydáno: 22.1.2008 18:40 • Přečteno: 111336x
```